# МИНИСТЕРСТВО НАУКИ И ВЫСШЕГО ОБРАЗОВАНИЯ РОССИЙСКОЙ ФЕДЕРАЦИИ<br>Федеральное государственное автономное образовательное учреждение высшего образования «НАЦИОНАЛЬНЫЙ ИССЛЕДОВАТЕЛЬСКИЙ<br>ТОМСКИЙ ПОЛИТЕХНИЧЕСКИЙ УНИВЕРСИТЕТ»

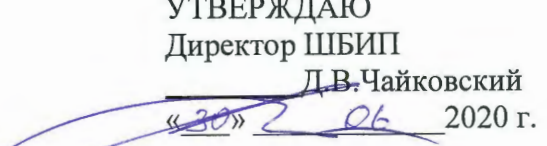

# РАБОЧАЯ ПРОГРАММА ДИСЦИПЛИНЫ **ПРИЕМ 2018 г.** ФОРМА ОБУЧЕНИЯ заочная

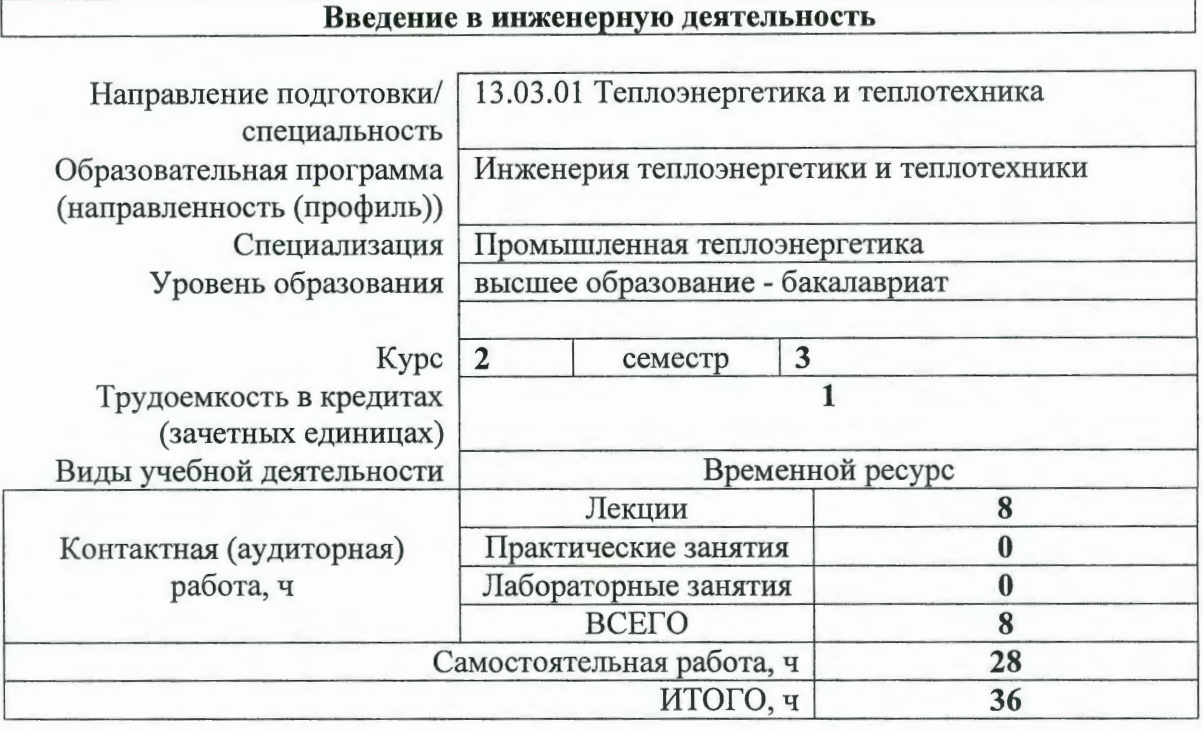

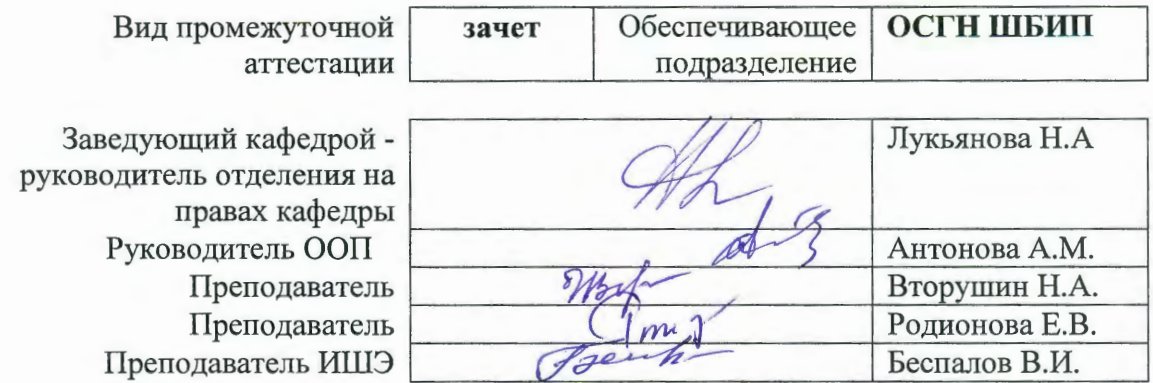

2020 г.

#### 1. Цели освоения дисциплины

Целями освоения дисциплины является формирование у обучающихся определенного ООП (п. 5 Общей характеристики ООП) состава компетенций для подготовки к профессиональной деятельности.

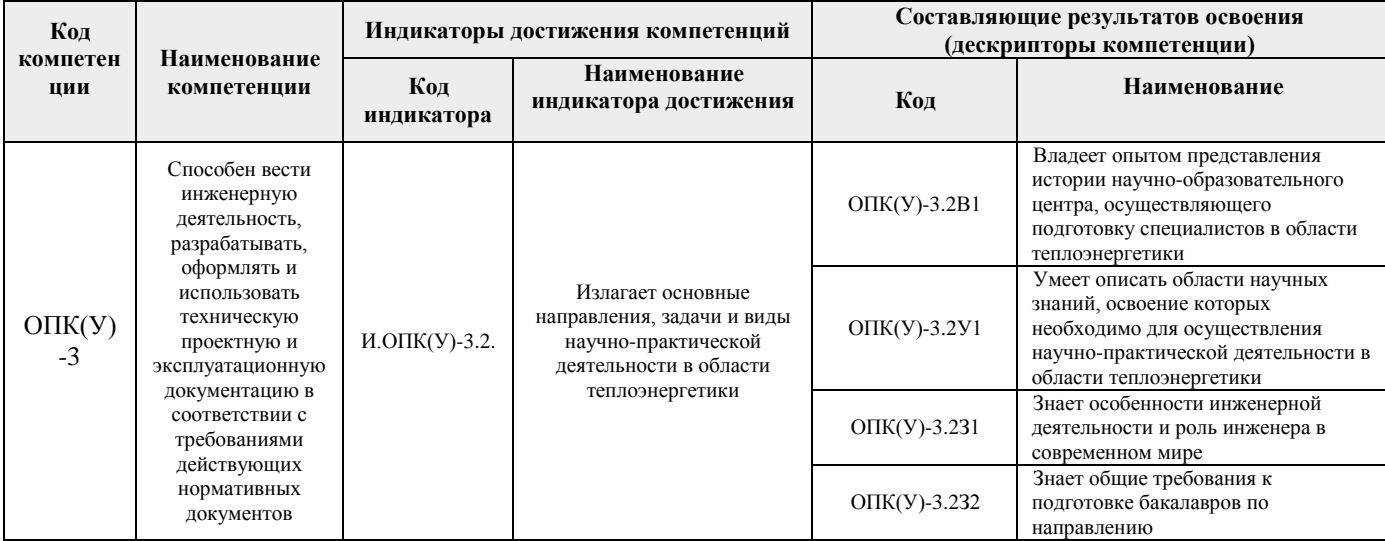

### 2. Место дисциплины (модуля) в структуре ООП

Дисциплина относится к базовой части Блока 1 учебного плана образовательной программы.

#### 3. Планируемые результаты обучения по дисциплине

После успешного освоения дисциплины будут сформированы результаты обучения:

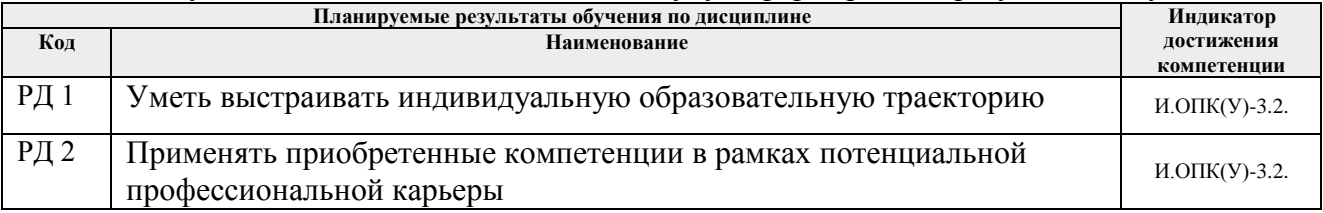

Оценочные мероприятия текущего контроля и промежуточной аттестации представлены в календарном рейтинг-плане дисциплины.

#### 4. Структура и содержание дисциплины

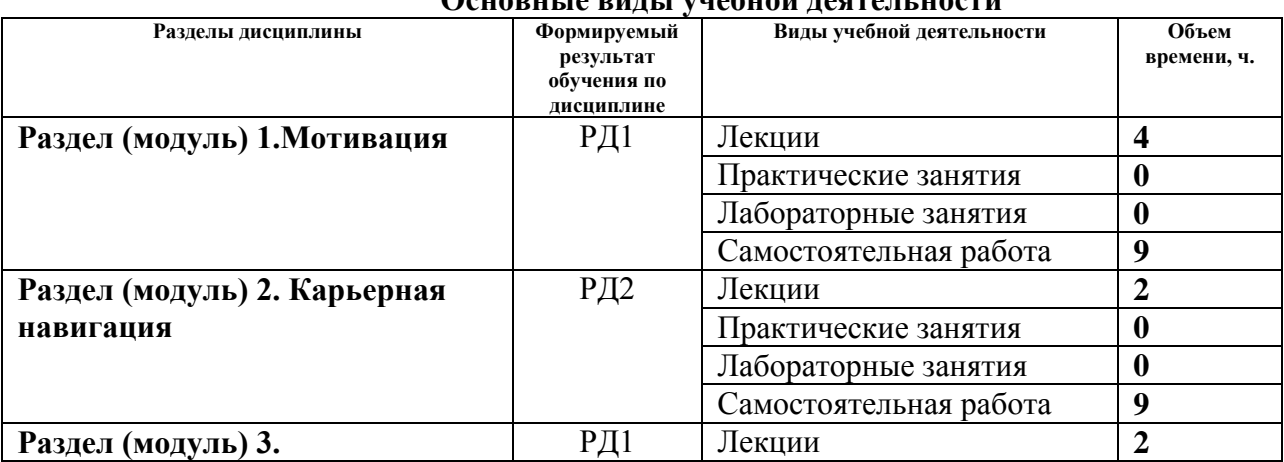

# Основни го вини и унобной подтоли ности

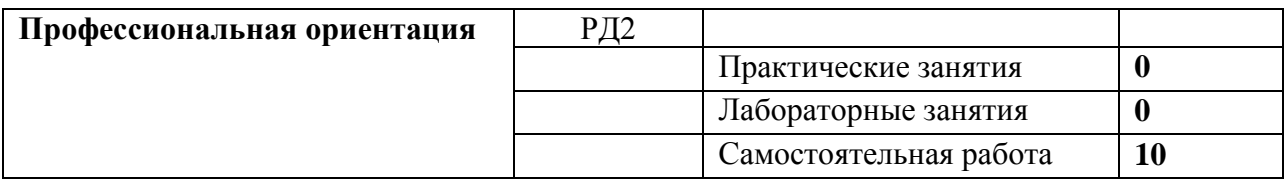

Содержание разделов дисциплины:

# **Раздел 1.** *Мотивация (ШБИП)*

Университеты и их роль в жизни общества, миссия ТПУ. Инженер-исследователь, инженер-практик, инженер-предприниматель или инженер-трансфессионал. Понятие мотивации. Роль самообразования в достижении успеха. Проактивность. Прокрастинация. Цели и смысл человеческой жизни. Гуманистическая психология А. Маслоу. Психофизиология профессиональной деятельности. Физиология личности. Поведение личности. Психология личности. Сознание личности.

# **Тема лекции:**

- 1. Инженерная деятельность как мотиватор человеческой активности.
- 2. Мотивация к достижению успеха.

# **Раздел 2.** *Карьерная навигация (ШБИП)*

Основные тенденции развития цивилизации: цифровизация; автоматизация и роботизация; рост скорости изменений; рост сложности и др. Союз "Агентство развития профессиональных сообществ и рабочих кадров «Ворлдскиллс Россия». Рынки труда. Всемирная инициатива CDIO. Нобелевская премия. Forbes. Атлас будущих профессий. Таймменеджмент – формула успеха. Школы тайм-менеджмента. Техники управления временем. Правила успеха.

# **Тема лекции:**

- 1. От профессии к трансфессии.
- 2. Управление временем.

### **Раздел 3.** *Профессиональная ориентация (Инженерная школа энергетики)*

Знакомство с направлением подготовки, описание карьерной траектории, экскурсии на предприятия.

Знакомство c историей теплоэнергетического направления в Томском политехническом университете, с сибирской школой энергетики, ее основателем Бутаковым И.Н.; выдающиеся выпускники специальностей и направления.

Развитие инженерной деятельности, профессии инженера и особенности инженерной деятельности в области теплоэнергетики. Перечень и характеристика дисциплин, освоение которых необходимо для осуществления профессиональной деятельности в области теплоэнергетики. Характеристика учебно-исследовательской и творческой работы студентов по специализации.

### **Темы практических занятий:**

1. Инженерная деятельность в индустриальном и постиндустриальном обществе. Понятие «профессиональный инженер». Вклад отечественных ученых в развитие современной науки.

2. Посещение научного парка ТПУ, ознакомление с современными энергетическими установками.

- 3. Теплоэнергетика: основные понятия, структура, обзор.
- 4. Автоматизация и управление производственными процессами в теплоэнергетике.

# **5. Организация самостоятельной работы студентов**

Самостоятельная работа студентов при изучении дисциплины (модуля) предусмотрена в следующих видах и формах:

- − Работа с лекционным материалом, поиск и обзор литературы и электронных источников информации по индивидуально заданной проблеме курса;
- − Работа в электронном курсе (изучение теоретического материала, выполнение индивидуальных заданий и контролирующих мероприятий и др.);
- − Поиск, анализ, структурирование и презентация информации;
- − Подготовка к практическим занятиям;
- − Подготовка к оценивающим мероприятиям.

### **6. Учебно-методическое и информационное обеспечение дисциплины**

# **6.1.Учебно-методическое обеспечение Основная литература:**

- 1. Тенденции развития высшего образования: монография / М.В. Ведяшкин, С.М. Зильберман, Ю.С. Перфильев, О.А. Суржикова. — Томск: ТПУ, 2017. — 404 с. — ISBN 978-5-4387-0723-3. — Текст: электронный // Лань: электронно-библиотечная система. — URL: <https://e.lanbook.com/book/106184> (дата обращения: 02.02.2018).- Режим доступа: из корпоративной сети ТПУ
- 2. Панькова, Н. М.. Управление персоналом организации: учебное пособие / Н. М. Панькова; Национальный исследовательский Томский политехнический университет (ТПУ). — Томск: Изд-во ТПУ, 2013 - URL: <http://www.lib.tpu.ru/fulltext2/m/2014/m172.pdf> (дата обращения: 02.02.2018).- Режим доступа: из корпоративной сети ТПУ.- Текст: электронный
- 3. Быстрицкий Г.Ф. Общая энергетика. Основное оборудование 2-е изд., испр. и доп. Учебник для академического бакалавриата. – М.: Юрайт. 2016. – 412 с.

### **Дополнительная литература:**

- 1. Шамина, О. Б. Методы научно-технического творчества: синтез новых технических решений: учебное пособие / О. Б. Шамина; Национальный исследовательский Томский политехнический университет (ТПУ), Институт кибернетики (ИК), Кафедра технологии автоматизированного машиностроительного производства (ТАМП). — 2 е изд. —Томск: Изд-во ТПУ, 2013. —URL: <http://www.lib.tpu.ru/fulltext2/m/2013/m246.pdf> (дата обращения: 02.02.2019).- Режим доступа: из корпоративной сети ТПУ.
- 2. Теория решения изобретательских задач. учебное пособие I уровня: учебнометодическое пособие [Электронный ресурс] / А. А. Гин, А. В. Кудрявцев, В. Ю. Бубенцов, А. Серединский ; Национальный исследовательский Томский политехнический университет (ТПУ). — 3-е изд. — Томск: Изд-во ТПУ, 2017. - URL: <http://www.lib.tpu.ru/fulltext2/m/2017/m048.pdf> (дата обращения: 02.02.2018).- Режим доступа: из корпоративной сети ТПУ.

Литература ИШЭ

3. Беляев С.А. Отец сибирских теплоэнергетиков: о профессоре И. Н. Бутакове // [Томский политехник](http://catalog.lib.tpu.ru/catalogue/document/RU/TPU/book/202435) ежегодный журнал: / Томский политехнический университет. – 2006 . – [Вып. 12.](http://catalog.lib.tpu.ru/catalogue/document/RU/TPU/book/216896) – С. 16-18. Схема доступа:

### **6.2. Информационное и программное обеспечение**

Internet-ресурсы (в т.ч. в среде LMS MOODLE и др. образовательные и библиотечные ресурсы):

- 1. Электронный курс «Введение в инженерную деятельность». Режим доступа: <https://stud.lms.tpu.ru/course/view.php?id=2215> Материалы представлены 2 блоками. Каждый блок содержит материалы для подготовки к практическому занятию, к лекции, дополнительные задания для самостоятельной работы
- 2. Информационное и программное обеспечение ИШЭ
- https://www.youtube.com/watch?v=2S0zTzviils&index=3&list=PLDBijXNnroEDlDYnbiPJ ReryikRVvF5Vx – Высокие технологии: Газовые турбины. Вращающиеся гиганты
- https://www.youtube.com/watch?v=5804GufUCtM&list=PLDBijXNnroEDlDYnbiPJReryik RVvF5Vx&index=2 – Рязанская ГРЭС — особенность компоновки парогазовых установок на станциях. Как устроен комбинированный цикл.
- $\bullet$  https://www.youtube.com/watch?v=epJvdh0Ilgs Принцип работы паровой турбины

Лицензионное программное обеспечение (в соответствии с **Перечнем лицензионного программного обеспечения ТПУ)**:

1. MicrosoftOfficeStandard 16 Академическая лицензия

Лицензионное программное обеспечение (в соответствии с **Перечнем лицензионного программного обеспечения ТПУ)**:

1. Microsoft Office 2007 Standard Russian Academic; Microsoft Office 2013 Standard Russian Academiс;

2.Document Foundation LibreOffice;

3.CiscoWebexMeetings

4. ZoomZoom

# **7. Особые требования к материально-техническому обеспечению дисциплины**

В учебном процессе используются помещения для проведения всех видов учебной деятельности, предусмотренной учебным планом, в том числе помещения для самостоятельной работы:

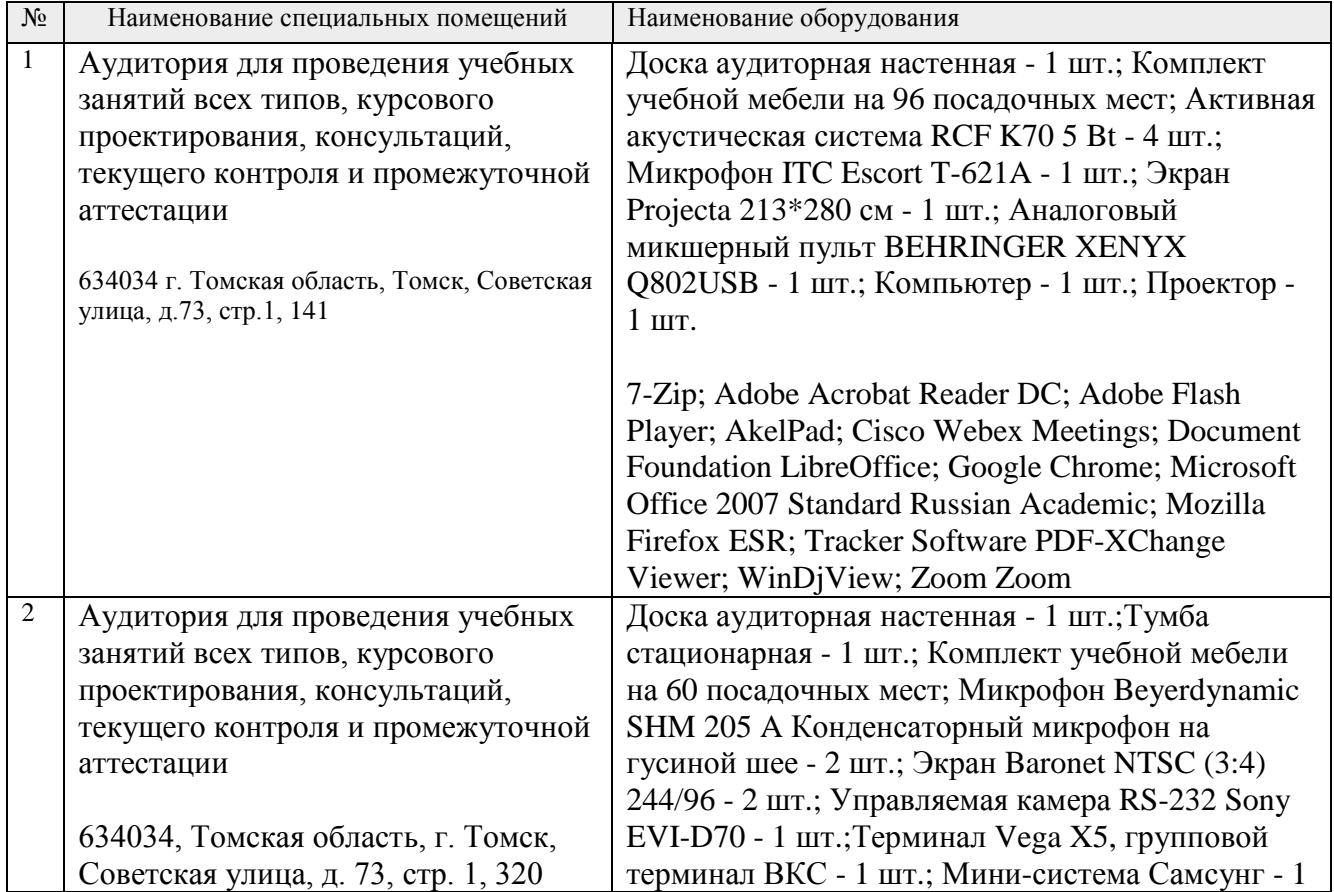

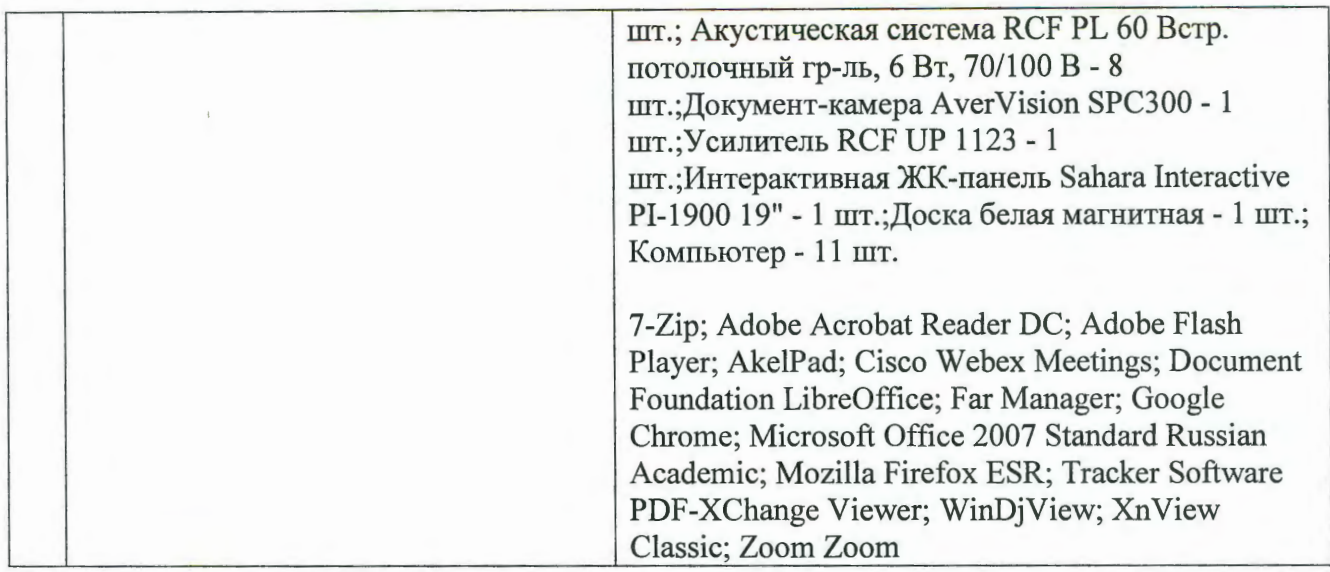

Рабочая программа составлена на основе Общей характеристики образовательной программы по направлению 13.03.01 «Теплоэнергетика и теплотехника» специализация «Промышленная теплоэнергетика» (приема 2018 г., заочная форма обучения).

Разработчик(и):

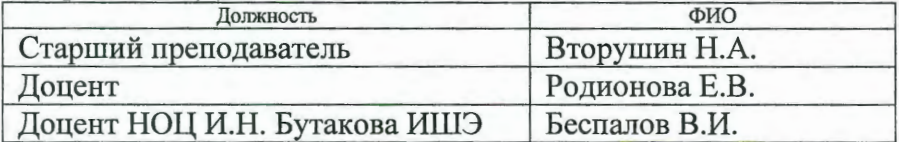

Программа одобрена на заседании ОСГН ШБИП (протокол от «27» июня 2018 г. № 5).

Зав. кафедрой-руководитель отделения на правах кафедры д.ф.н., профессор

.<br>Лукьянова Н.А.

Программа одобрена на заседании НОЦ И.Н. Бутакова ИШЭ (протокол от 19.06.2018 г. № 11).

Заведующий кафедрой - руководитель НОЦ И.Н. Бутакова на правах кафедры д.т.н., профессор

Agus Jabopin A.C.

# **Лист изменений рабочей программы дисциплины:**

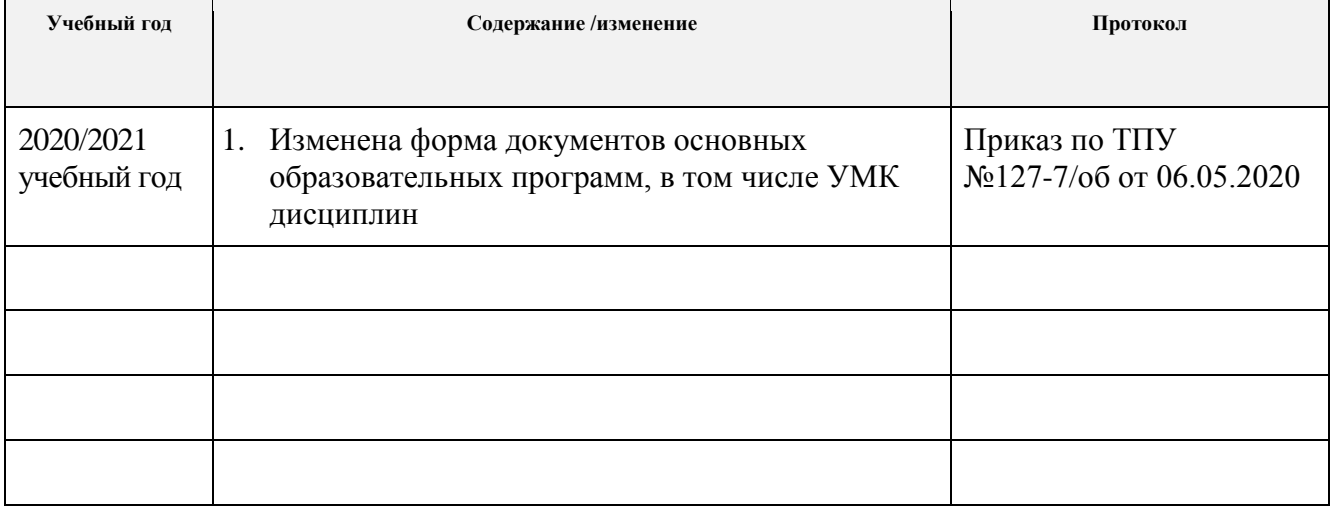